## **Design and Selection of Programming Languages**

18 October 2006

## **Exercise 6.1 — Haskell Evaluation (25%of 90 minutes Midterm 2, 2005)**

Let the following Haskell definition be given:

```
from k = k: from (k+1)prune True xs = []
prune False xs = xs
eat p [ = from (7 * 8)eat p (x : xs) = x : prime (p x) (eat (not . p) xs)
```
Simulate Haskell evaluation for the following expression, i.e., write down **the complete sequence of intermediate expressions**:

```
eat (< 5) (from 5)
```
**Note:** You may introduce *abbreviations for repeated subexpressions*, or use *repetition marks for material that is unchanged from the previous line*.

**Exercise 6.2 — Haskell Typing (22%of Midterm 2, 2005)**

Provide **detailed derivations** of the **most general** Haskell types of the following functions:

```
maybe x f Nothing = xmaybe x f (Just y) = f ykeepof2 k h (x,y) = k (curry h x) y
```
Remember: *curry* ::  $((a, b) \rightarrow c) \rightarrow a \rightarrow b \rightarrow c$ 

## **Exercise 6.3 — Defining Haskell Functions (19%of Midterm 2, 2005)**

Define the following Haskell functions (the solutions are independent of each other, but each can use functions specified in previous items):

(a)  $\approx$  5%  $\mid$  inits :: [a]  $\rightarrow$  [[a]]

such that *inits* xs evaluates to a list consisting of exactly all prefixes of xs (in which order is irrelevant).

E.g., *inits*  $[1,2,3] = [[1],[1],[1,2],[1,2,3]]$ 

(This is a function exported by the standard library module List.)

- (b)  $\vert \approx 6\% \vert$  from Then :: Integer  $\rightarrow$  Integer  $\rightarrow$  [Integer] such that from Then  $x1 x2 = [x1, x2]$ .
- (c)  $\approx 8\%$  from Then To :: Integer  $\rightarrow$  Integer  $\rightarrow$  Integer  $\rightarrow$  [Integer] such that from ThenTo  $x1 x2 x3 = [x1, x2, x3], e.g.:$ from Then To 5 7  $9 = [5, 7, 9]$ from Then To 5 7 10 =  $[5,7,9]$ from Then To  $7510 = 1$ from Then To  $7\,5\,1 = [7,5,3,1]$

Note: from Then and from Then To are the functions underlying the syntactic sugar [1, 3 ..] and [1,3 .. 10] — you should not use this syntax to define these functions.

## **Exercise 6.4 — Simple Graphs (34%of Midterm 2, 2005)**

A simple graph can be (naïvely) represented in Haskell as a list of pairs, where an edge from node x to node  $\gamma$  is represented by the pair  $(\chi, \gamma)$ , and the sequencing of pairs in the list does not matter.

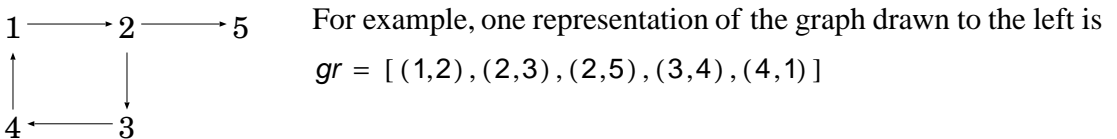

Let the following type synonym be given:

**type** Graph  $a = [(a, a)]$ 

(a)  $\approx 6\%$  Define successors :: Eq a  $\Rightarrow$  Graph a  $\rightarrow$  a  $\rightarrow$  [a] such that successors g n returns a list containing exactly the endnodes of those edges of the graph  $q$  that start at node  $n$ .

E.g., successors gr  $2 = [3, 5]$  and successors gr  $5 = [$ 

(b)  $|$   $\approx$ 10% pathGraph :: [a]  $\rightarrow$  Graph a

such that *pathGraph* $[x_1, ..., x_n]$  evaluates to the list  $[(x_1, x_2), ..., (x_{n-1}, x_n)]$  containing the pairs of immediately consecutive elements in xs, e.g.,

pathGraph  $[2,3,4,1,2,5] = [ (2,3), (3,4), (4,1), (1,2), (2,5) ]$ , which is just another representation fo the graph drawn above.

- (c)  $\approx 8\%$  A *path* in a simple graph can be represented as a list of nodes, as above in (b). Define the Haskell function hasCycle :: Eq  $a \Rightarrow [a] \rightarrow$  Bool such that hasCycle p is true if path p contains a cycle, i.e., if there is a node that occurs at least twice in p. For example, the path [2,3,4,1,2,5 ] has a cycle around node 2.
- (d)  $\approx 10\%$  Define edgeGraph :: Eq a  $\Rightarrow$  Graph a  $\rightarrow$  Graph (a, a) such that edgeGraph g returns the *edge graph* of g. This edge graph has edges of g as nodes, and has an edge from e1 to e2 iff the end node of  $e_1$  is equal to the start node of  $e_2$  (as edges in g).
- (e)  $\boxed{\text{new}}$  Define paths :: Eq a => Graph a -> [[a]] to calculate all non-empty cycle-free paths of a graph.